## **河北省PLC代理商-触摸屏代理商-变频器代理商一级代理**

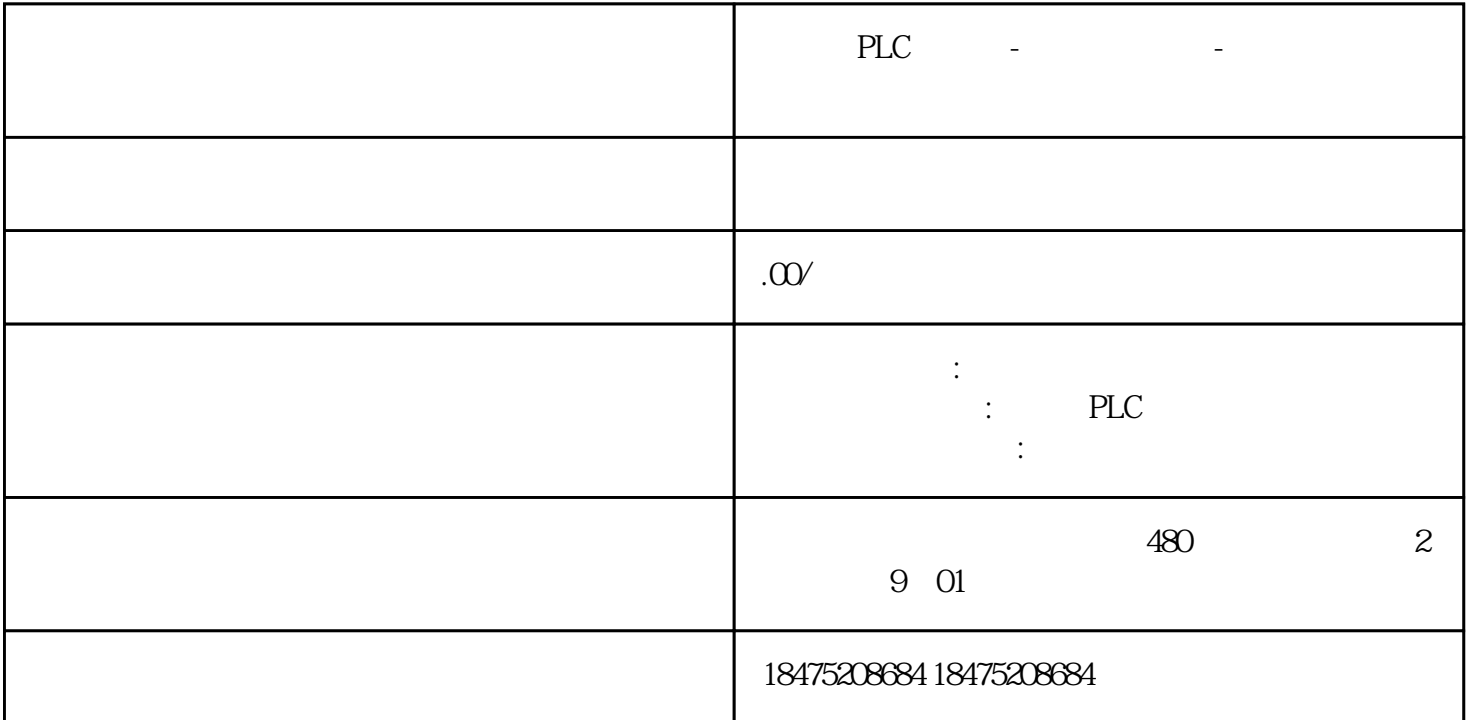

S7-1500 S200 PN<br>GSD V18 Startdrive V18 Startdrive V18 Startdrive V18 Startdrive V18 Startdrive V18  $SP2$  S200  $\frac{a}{\sqrt{a}}$  "subsequently a set of  $\frac{a}{\sqrt{a}}$  subsequently a set of  $\frac{a}{\sqrt{a}}$  $s200$ 

<u>(1)SINAMICS S200</u><br>2 S7-1500 S200  $\overline{S7-1500}$ 

 $\frac{1}{a}$   $\frac{a}{a}$   $\frac{a}{b}$   $\frac{a}{c}$   $\frac{a}{c}$   $\frac{a}{d}$   $\frac{a}{d}$   $\frac{a}{d}$   $\frac{a}{d}$   $\frac{a}{d}$   $\frac{a}{d}$   $\frac{a}{d}$   $\frac{a}{d}$   $\frac{a}{d}$   $\frac{a}{d}$   $\frac{a}{d}$   $\frac{a}{d}$   $\frac{a}{d}$   $\frac{a}{d}$   $\frac{a}{d}$   $\frac{a}{d}$   $\frac{a}{d}$   $\begin{pmatrix} a & b & c \end{pmatrix}$ " –  $\begin{pmatrix} a & b & d \end{pmatrix}$ " –  $\begin{pmatrix} a & b & d \end{pmatrix}$ P2000 P2000 P1082 P2003

 $2$  " " —

juedui " " " " juedui "

每转增量:1024转数:1Gx\_XIST1中的位:11Gx\_XIST2中的位:0(2)21位多圈juedui值编码器:每转增 量:1024转数:4096Gx\_XIST1中的位:11Gx\_XIST2中的位:0